## Word(ワード)入門 vol.3

「文字を編集しよう」

## **練習問題**

- 問題1. Word を起動しましょう。
- 問題2. 次の文字を入力しましょう。

むかし、むかし、あるところに、おじいさんとおばあさんがありました。ゃ まいにち、は川へ芝刈りに、は山へ洗濯に行きました。4 MUKASI、MUKASI、ARUTOKORONI、OJIISANNTOOBAASANNGAARIMASITA。 MAINITI、HAKAWAHESIBAKARINI、HAYAMAHESENNTAKUNIIKIMASITA。

問題3. 1 行目の「おじいさん」を 2 行目の「は川へ芝刈り」の前にコピー、貼り付けしましょう。

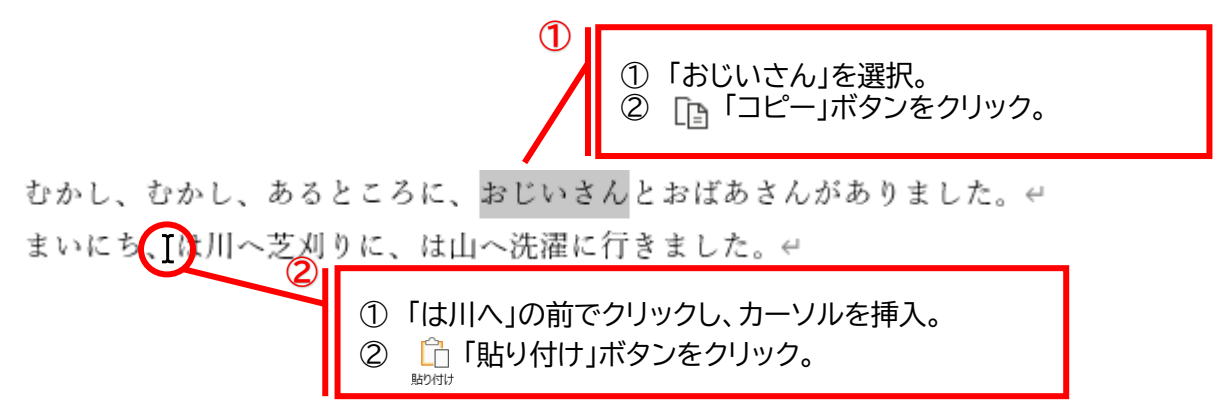

- 問題4. 1 行目の「おばあさん」を 2 行目の「は山へ洗濯」の前にコピー、貼り付けしましょう。 問題3と同様に「おばあさん」を選択し、コピー。「は山へ」の前にカーソルを挿入し貼り付け。
- 問題5. 2 行目の「川へ芝刈り」の「川」を「山」に修正しましょう。

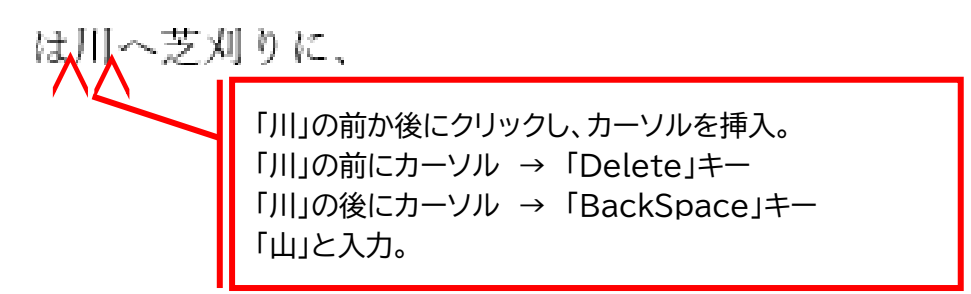

問題6. 2 行目の「山へ洗濯」の「山」を「川」に修正しましょう。 問題5と同様に「山」を削除し、「川」と入力。

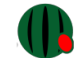